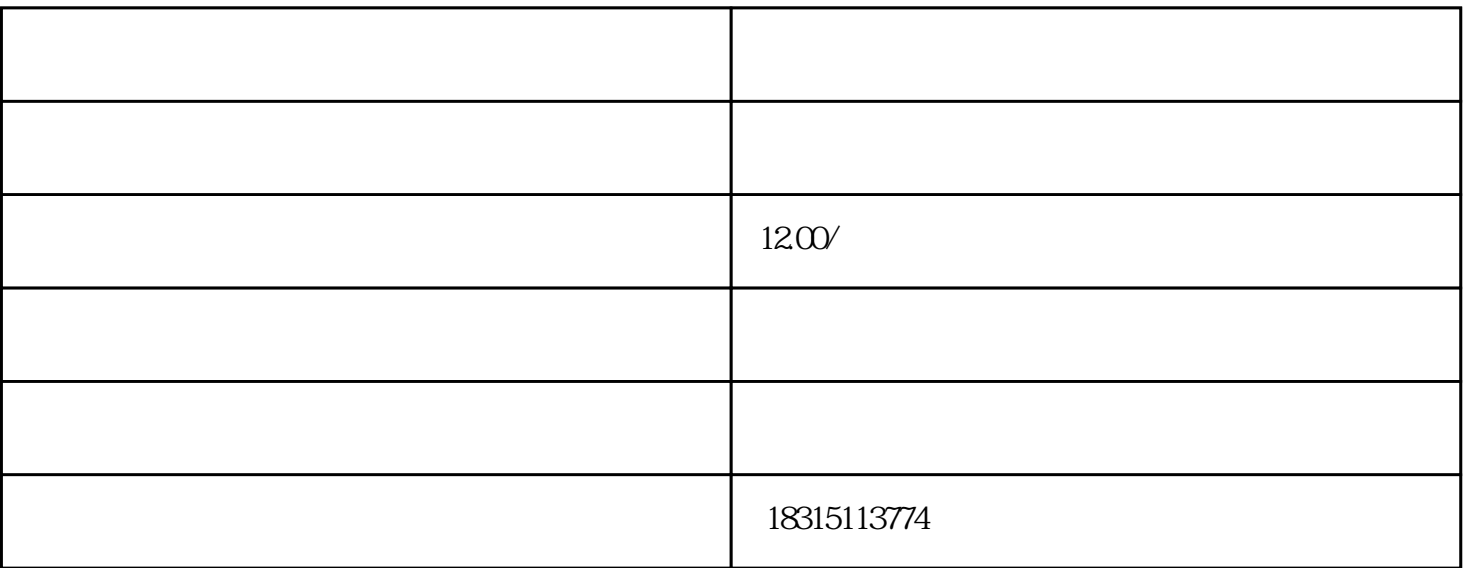

1.  $\frac{u}{c}$  ,  $\frac{u}{c}$  ,  $\frac{u}{c}$ 

- 4. 如果是批量操作,可以选择"批量编辑"功能,快速完成多个商品的待分类标签补单工作。
- $5\%$